## **POST - PAYROLL ADJUSTMENT FORM**

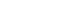

**Employee CONSUMERY CONSUMER EMPLOYEE Supervisor Department Head** 

## **Reason for adjustment:**

*Specify in/out times for adjustments in time worked. Submit Kronos timecard report covering pay period in question with this adjustment form to Payroll. If either of these requirements are missing, adjustment form will be returned to the department. All pay adjustments older than 2 pay periods require approval from the County Manager per the Personnel Payroll Policy.*

*Form must be submitted to Payroll no later than 5PM on the second Wednesday of the pay period to guarantee payment for the current pay period.*

**NAME**

## **REQUEST DATE**

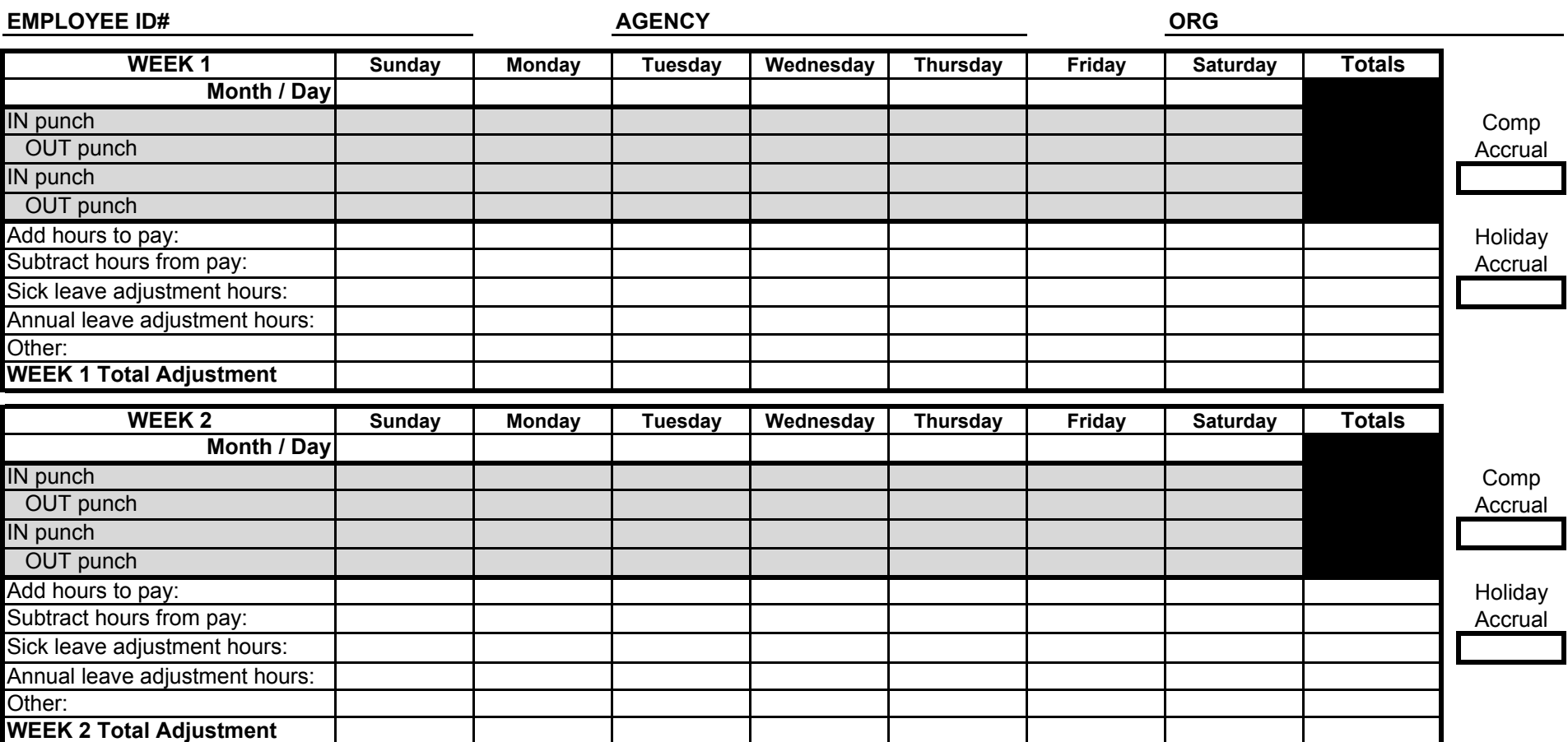

Updated 06/24/2014 **County Manager Approval (if applicable)**